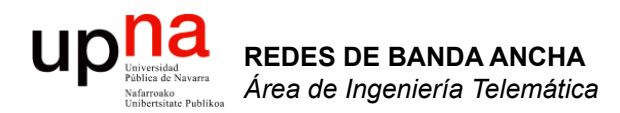

#### VLANs

Area de Ingeniería Telemática http://www.tlm.unavarra.es

Redes de Banda Ancha 5º Ingeniería de Telecomunicación

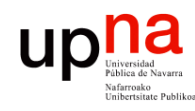

**REDES DE BANDA ANCHA**<br>Área de Ingeniería Telemática

- Conmutador que se comporte como varios
- Crea diferentes dominios de broadcast
- Cada uno es una *Virtual Local Area Network* (en realidad sería una *Virtual Bridged LAN*)

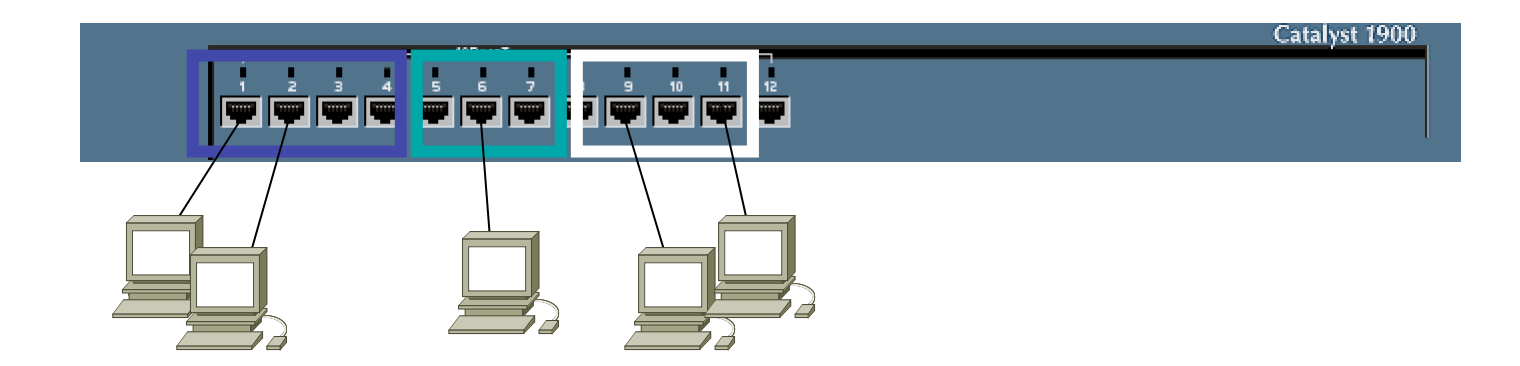

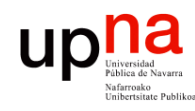

**REDES DE BANDA ANCHA**<br>Á*rea de Ingeniería Telemátic* 

- Conmutador que se comporte como varios
- Crea diferentes dominios de broadcast
- Cada uno es una *Virtual Local Area Network* (en realidad sería una *Virtual Bridged LAN*)

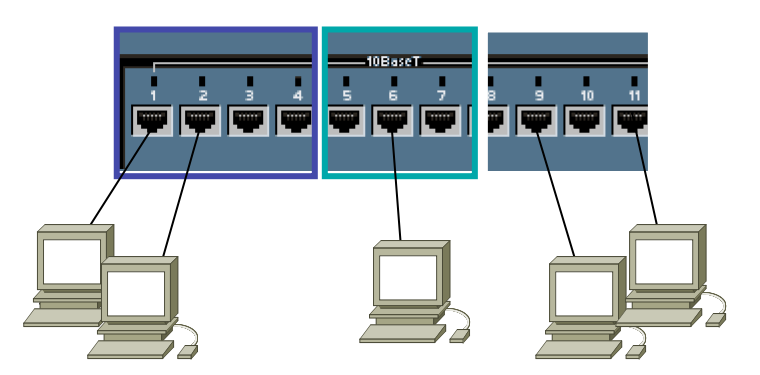

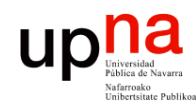

**REDES DE BANDA ANCHA**<br>Á*rea de Ingeniería Telemátic* 

- Conmutador que se comporte como varios
- Crea diferentes dominios de broadcast
- Cada uno es una *Virtual Local Area Network* (en realidad sería una *Virtual Bridged LAN*)

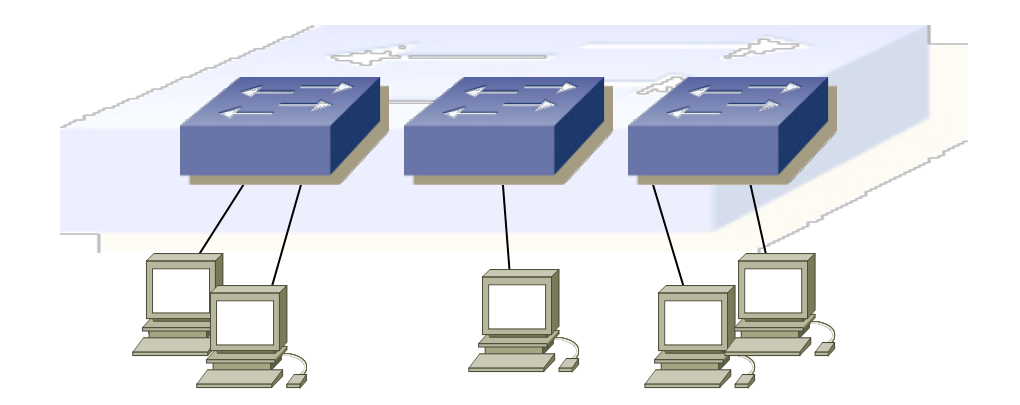

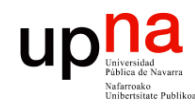

**REDES DE BANDA ANCHA<br>Área de Ingeniería Telemática** 

## VLANs en un conmutador

• Se implementa con una base de datos de filtrado que aprende información para cada VLAN (...)

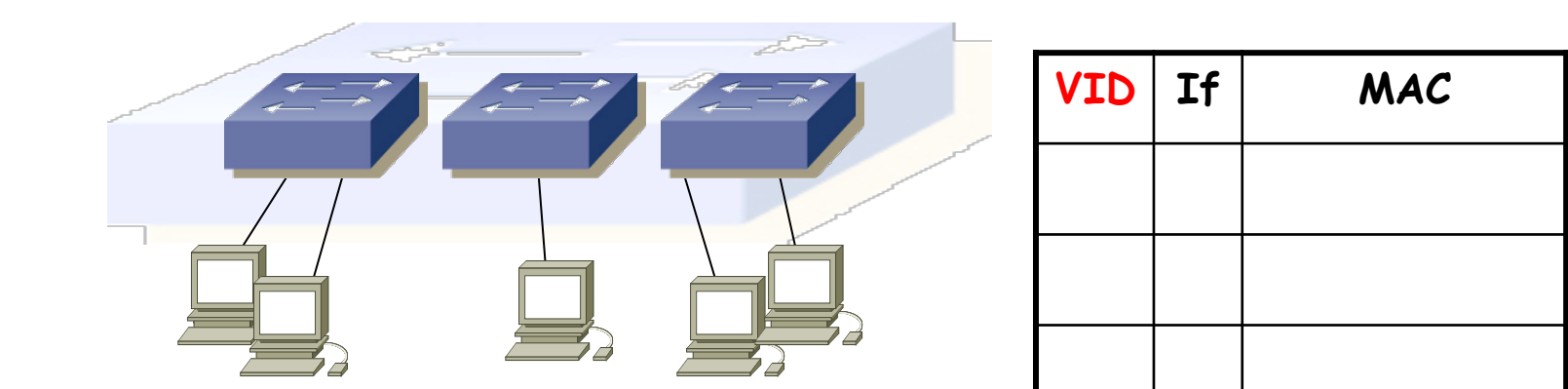

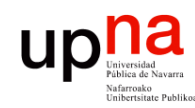

**REDES DE BANDA ANCHA<br>Área de Ingeniería Telemática** 

- Se implementa con una base de datos de filtrado que aprende información para cada VLAN (...)
- O se puede entender como una tabla por VLAN

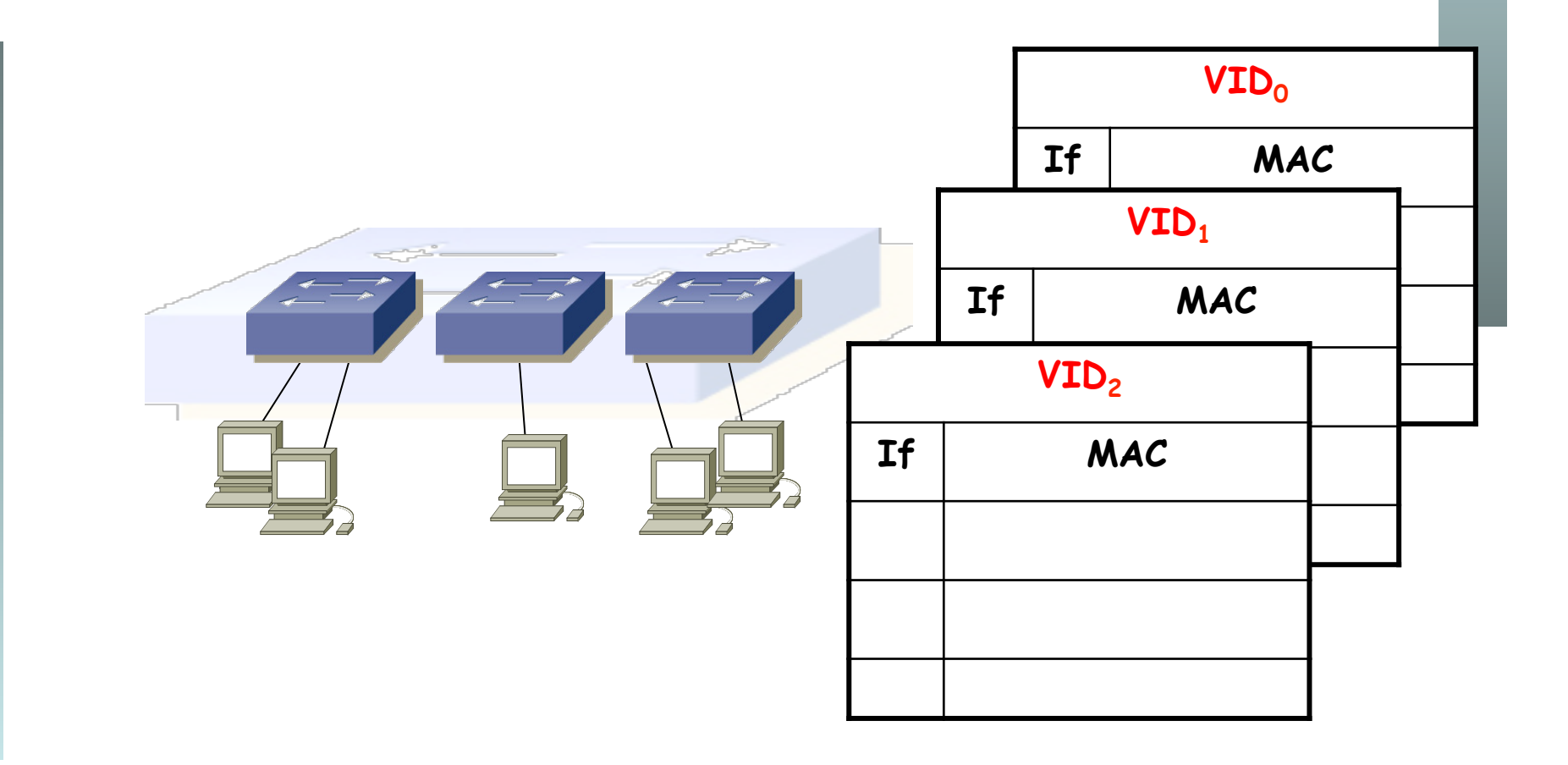

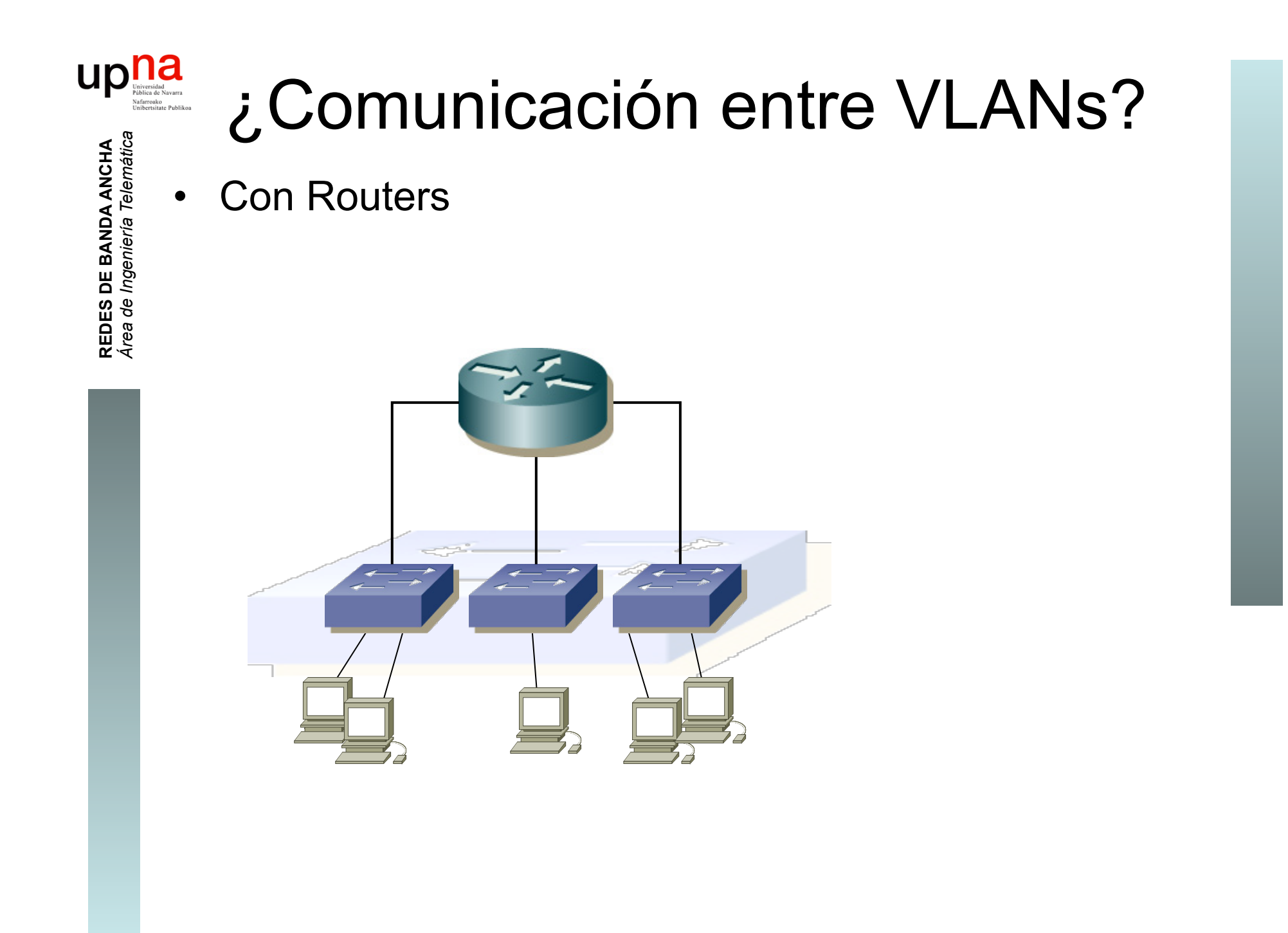

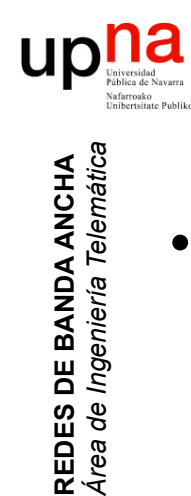

## VLANs entre conmutadores

• ¿Podemos interconectar las VLANs de diferentes conmutadores? (…)

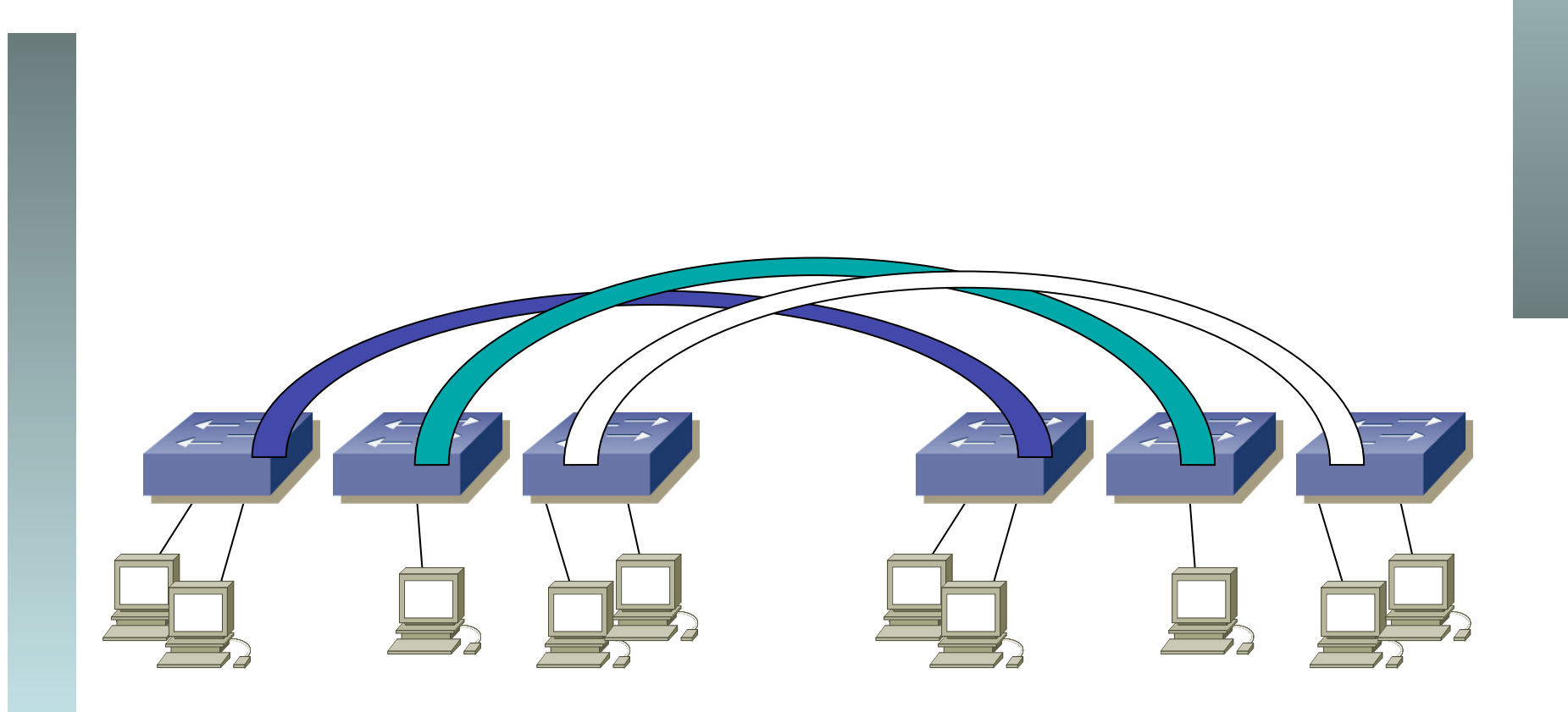

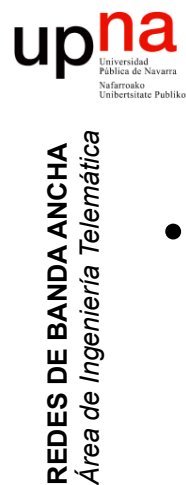

## VLANs entre conmutadores

• ¿Podemos interconectar las VLANs de diferentes conmutadores? (…)

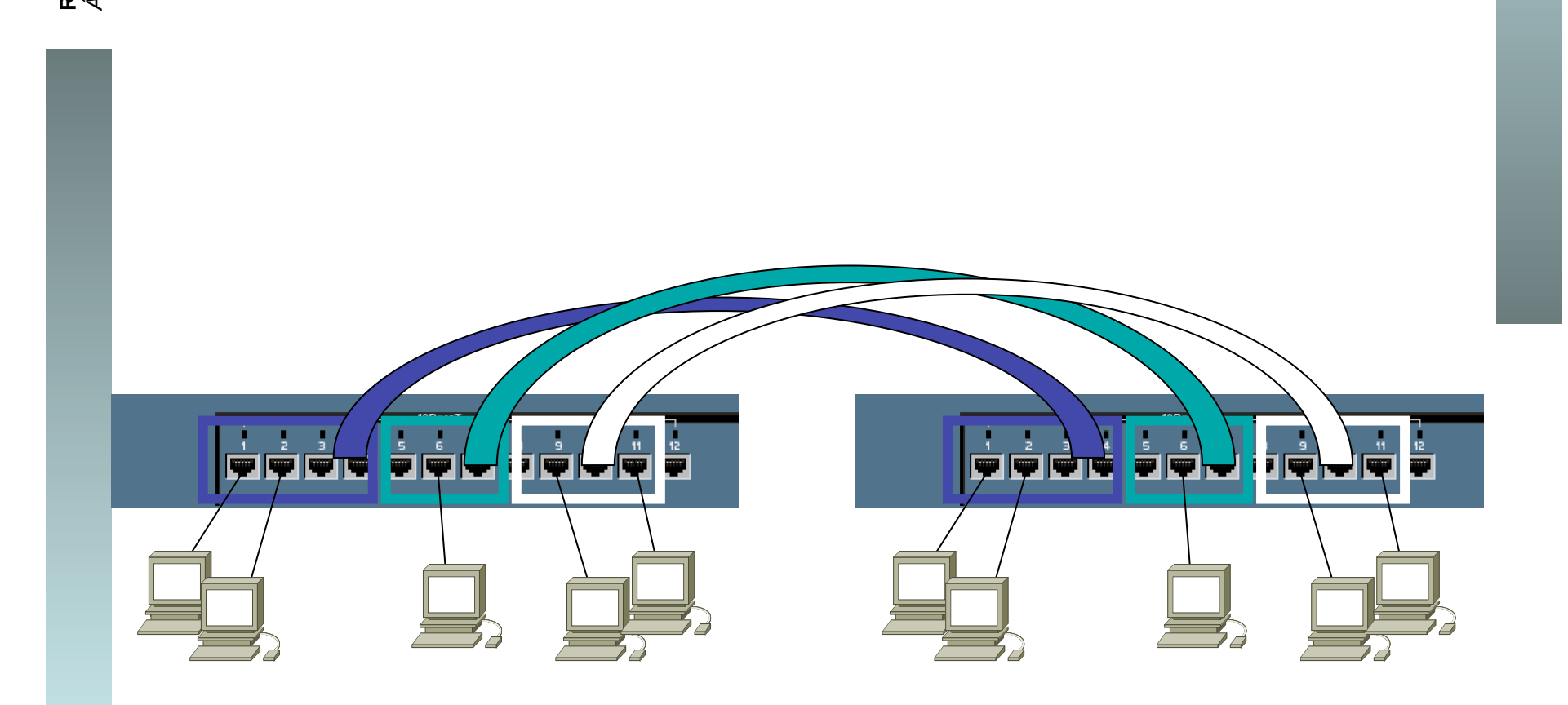

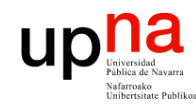

**REDES DE BANDA ANCHA**<br>Área de Ingeniería Telemática

## VLANs entre conmutador

- ¿Y con un solo enlace? (...)
- Encapsulado 802.1Q (… …)

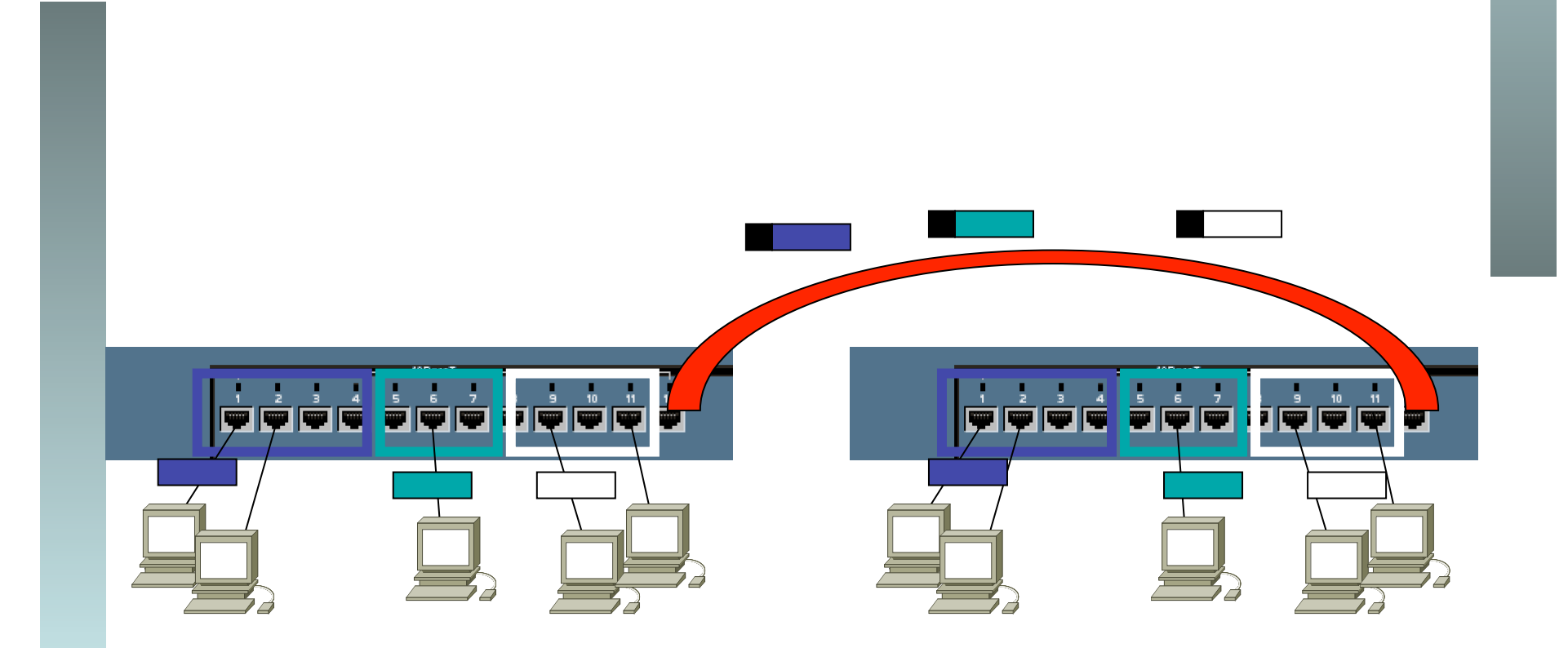

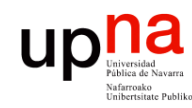

**REDES DE BANDA ANCHA**<br>Área de Ingeniería Telemática

## Trunking 802.1Q

- Un enlace 802.1Q emplea un etiquetado adicional
- *Tag* de 4 bytes
- Se recalcula el CRC

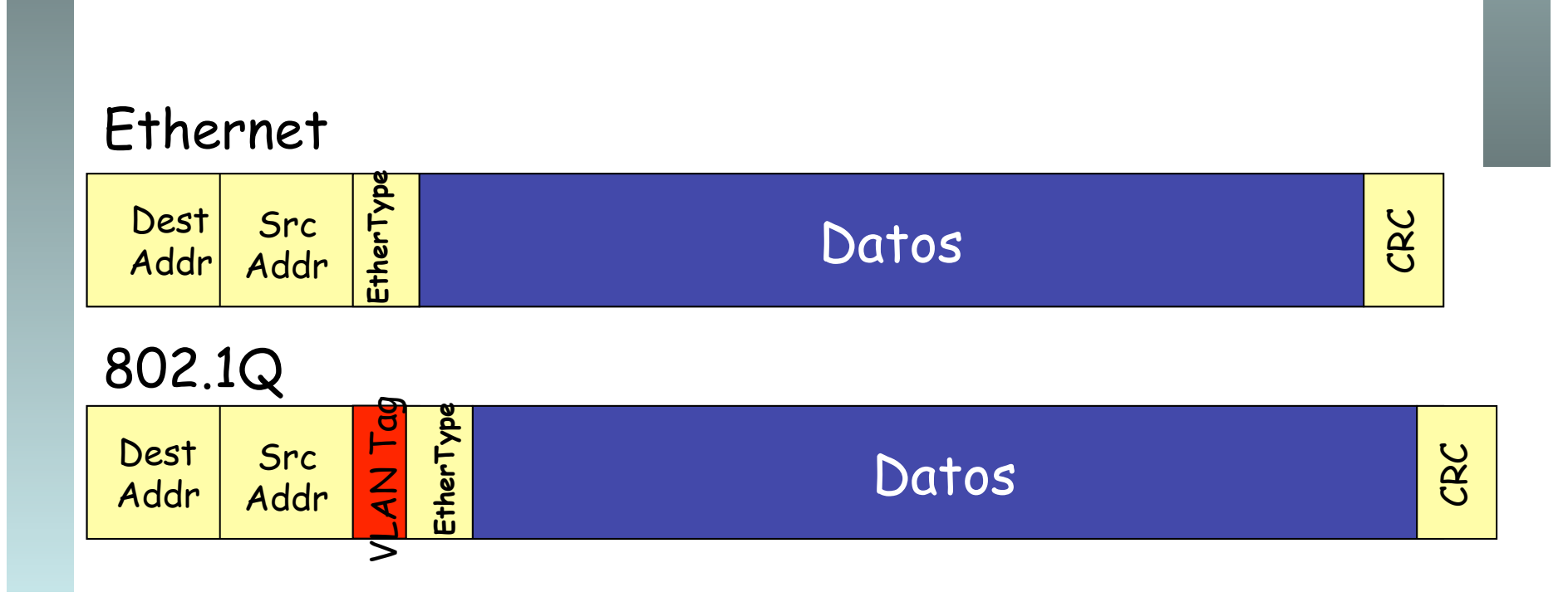

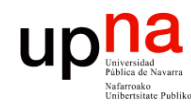

**REDES DE BANDA ANCHA<br>Área de Ingeniería Telemática** 

# Trunking 802.1Q

- VLAN-ID (VID) de 12 bits (1-4094)
- Manteniendo la MTU aumenta el tamaño máximo de la trama 1518  $\rightarrow$  1522 bytes
- El tamaño mínimo puede subir a 68 o quedarse en 64 bytes

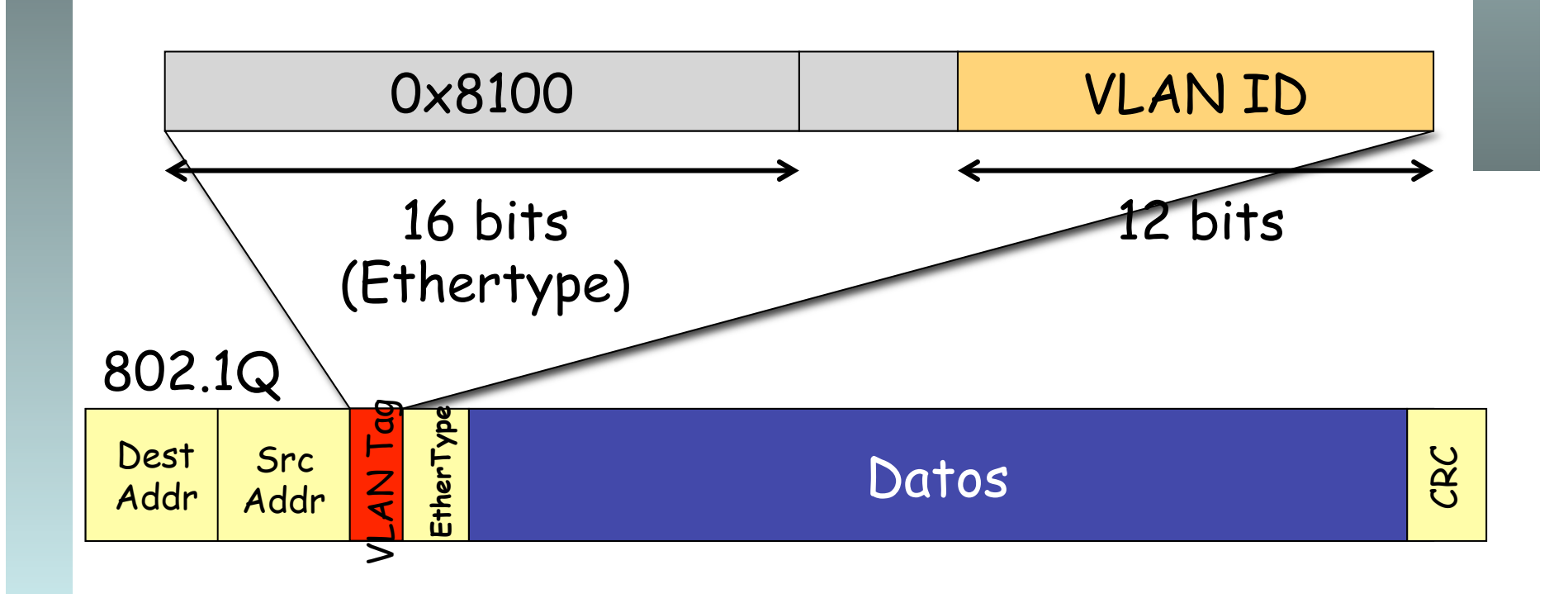

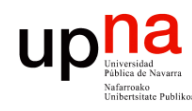

**REDES DE BANDA ANCHA**<br>Á*rea de Ingeniería Telemática* 

## PVID

- Port VLAN ID
- Configurado uno para cada puerto
- Tramas sin etiquetado 802.1Q recibidas por el puerto pertenecen a la VLAN de ID el PVID del puerto
- En un enlace de trunk algunos fabricantes la llaman la VLAN *nativa*

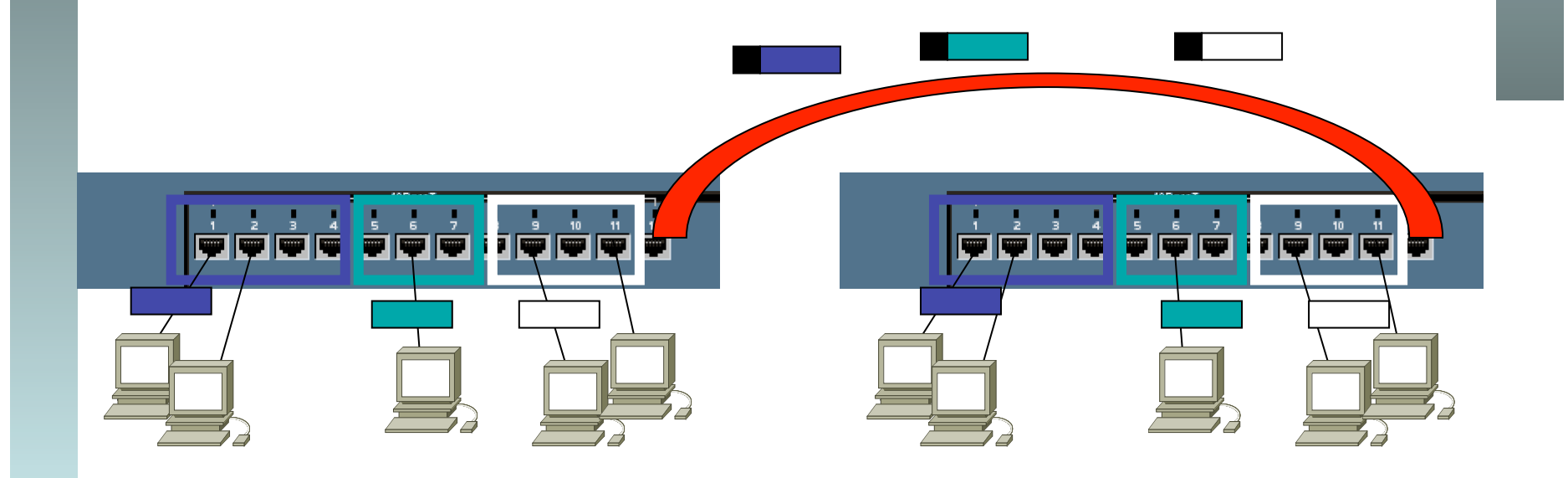

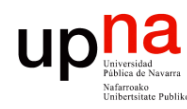

**REDES DE BANDA ANCHA**<br>Área de Ingeniería Telemática

- **Ventajas**<br>Agrupar usuarios por departamento, equipo, aplicación... independiente de la ubicación
- Eliminar los límites físicos
- Movilidad
- Los routers suministran la comunicación entre las VLANs

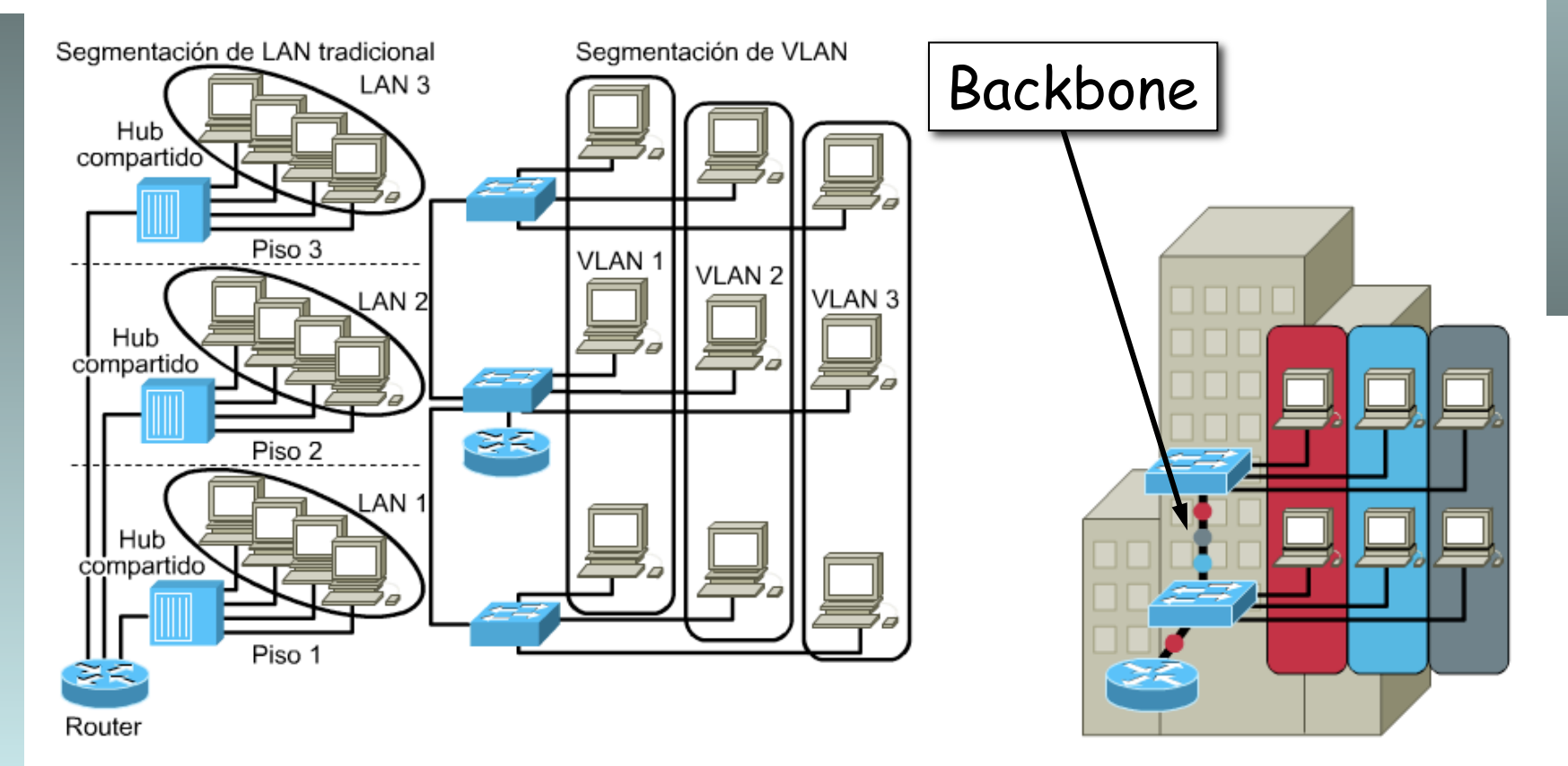

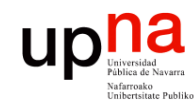

**REDES DE BANDA ANCHA**<br>Á*rea de Ingeniería Telemática* 

## Ventajas

- En red plana: baja latencia y fácil de administrar
- Sin embargo el tráfico de broadcast crece con el número de hosts
- Las VLANs son **dominios de broadcast independientes**

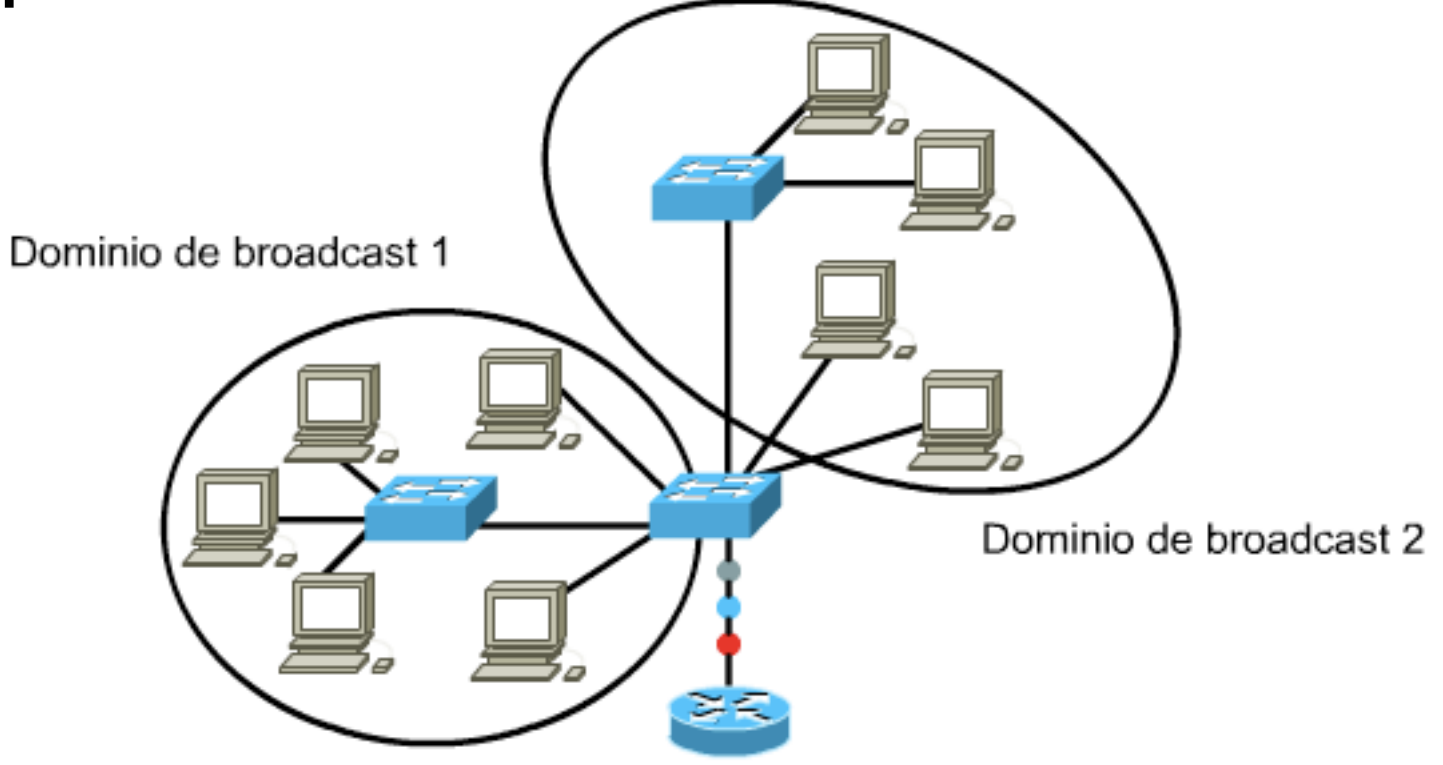

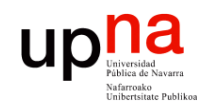

**REDES DE BANDA ANCHA**<br>Área de Ingeniería Telemática

## Ventajas

**Seguridad**

- Aplicaciones sensibles en una VLAN
- Controlar el acceso a la misma
- Puertos sin usar: en una VLAN separada
- El router puede controlar la comunicación entre VLANs

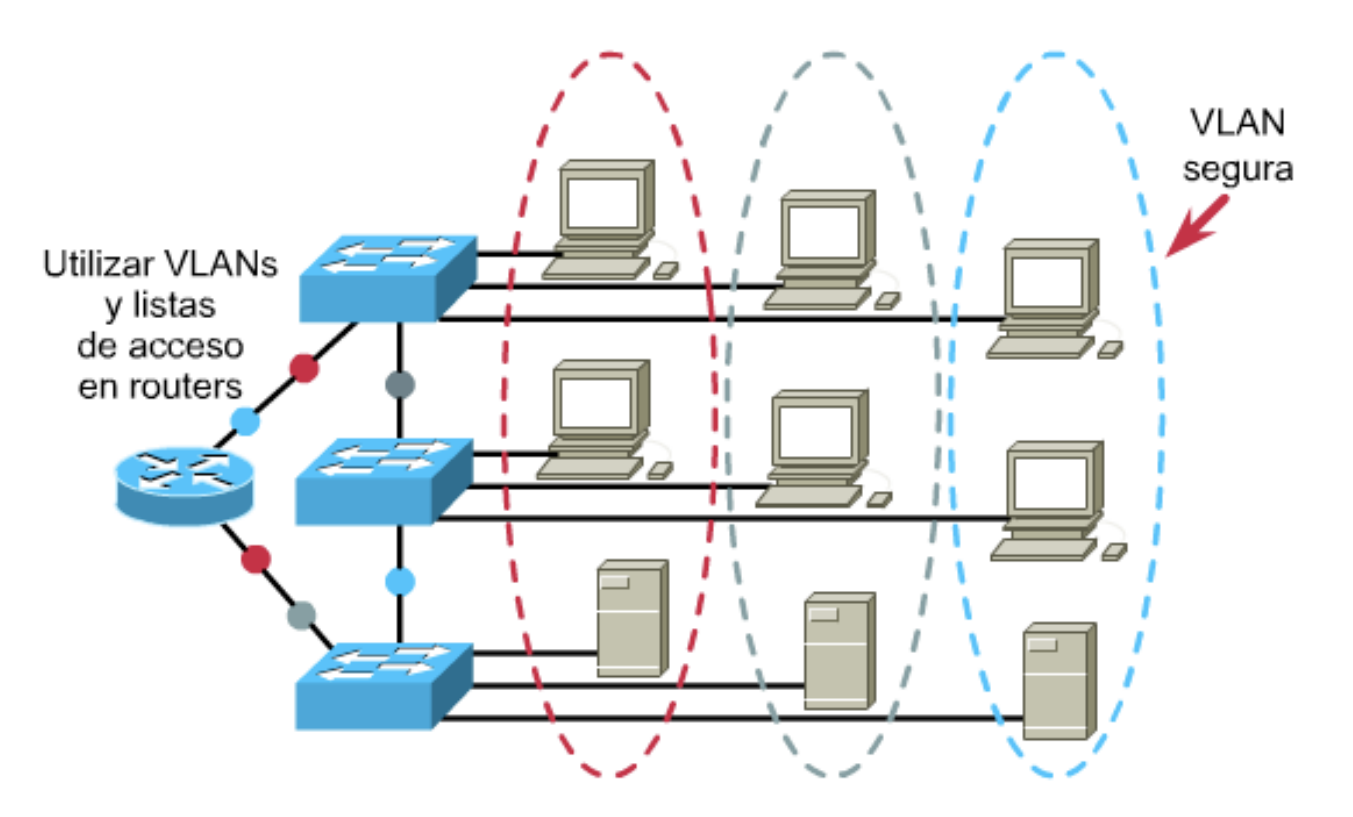

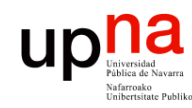

## Ejemplo

- **REDES DE BANDA ANCHA**<br>Área de Ingeniería Telemática *Área de Ingeniería Telemática* **REDES DE BANDA ANCHA**
- A B

• Trunk a un servidor

• 1 interfaz físico, 2 interfaces lógicos

• El servidor en ambas VLANs

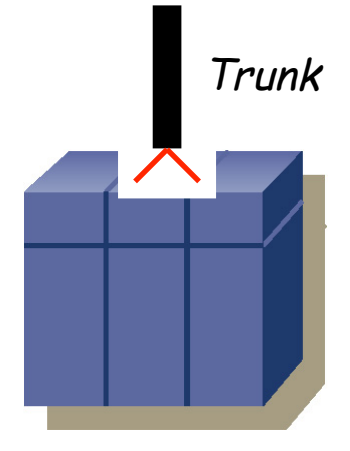

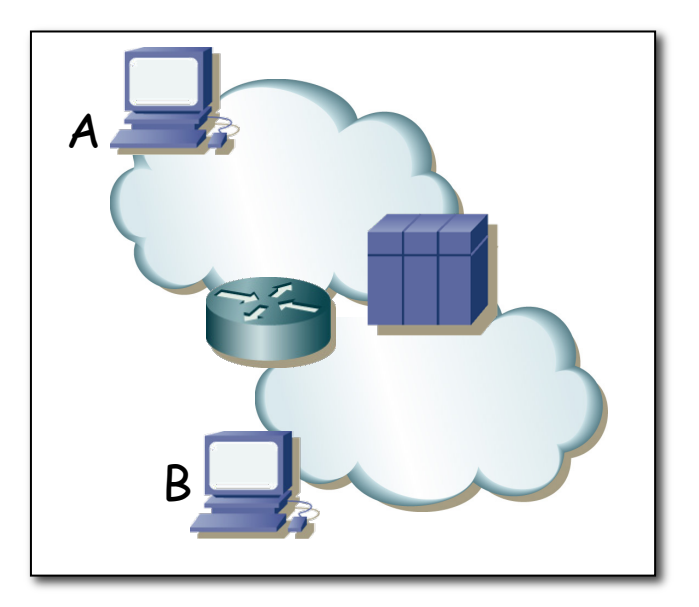

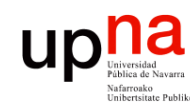

**REDES DE BANDA ANCHA<br>Área de Ingeniería Telemática** 

#### VLANs en interfaces: Ejemplo

- 2 VLANs
- Enlace de *trunking* al router con ambas VLANs
- Router: 1 interfaz físico, 2 lógicos
- VLAN 1: PC A y Router (if0)
- VLAN 2: PC B y Router (if1)

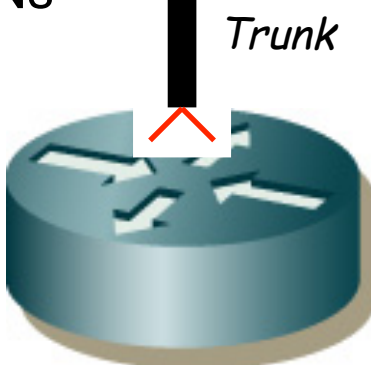

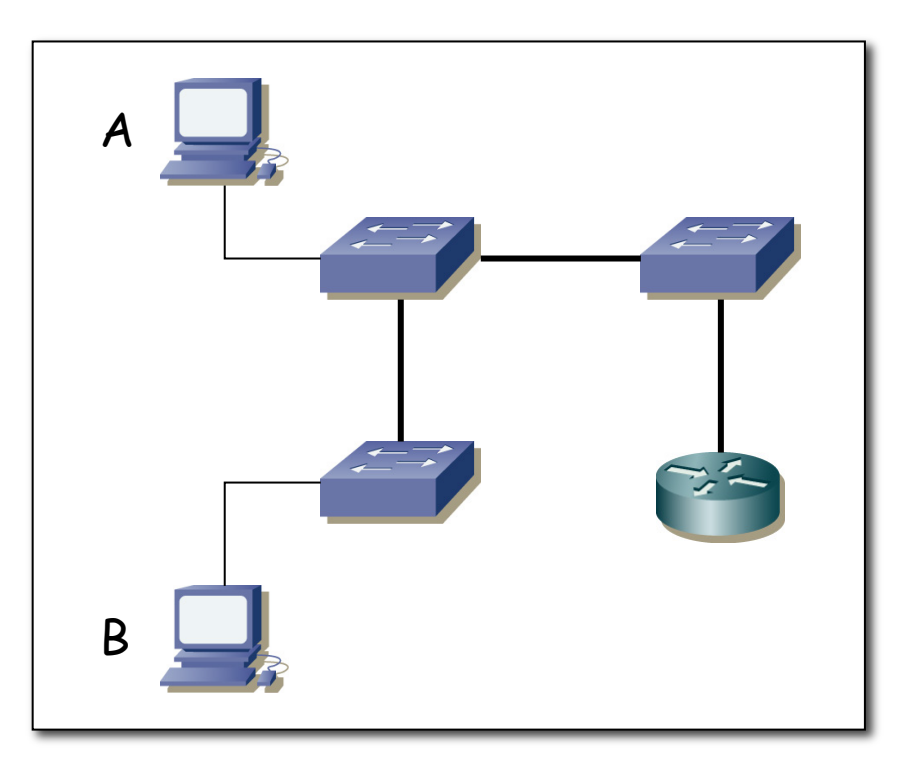

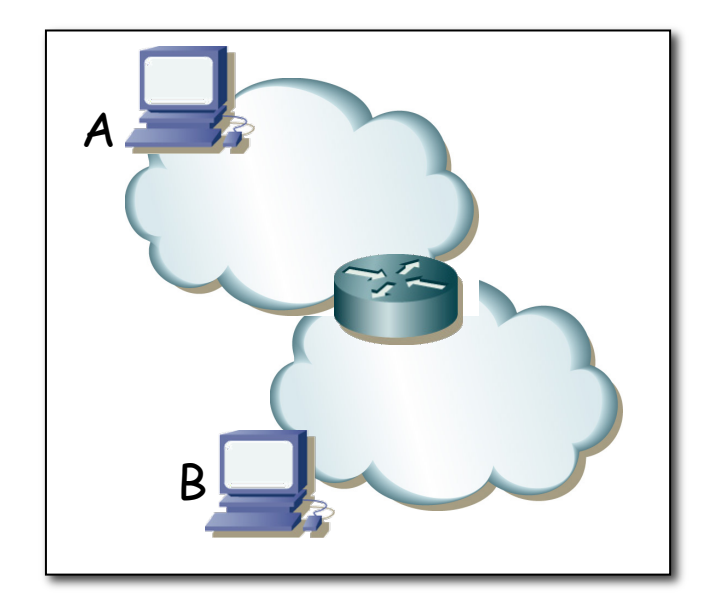